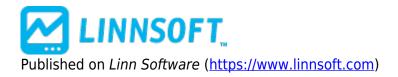

Home > Opening Range System

## **Opening Range System**

Duration:13:43 Variable speed version: <u>Watch [1]</u>

This video documents how to create a trading system which enters when price breaks outside of opening range. A chart definition which implements a very similar system to one discussed in video can be found here: <u>https://www.linnsoft.com/charts/openingrangesystem-es</u> [2]

TRADING SYSTEMS [3] OPENING RANGE [4]

Source URL: https://www.linnsoft.com/videos/opening-range-system?page%253D0%25252C3%3D=

## Links

[1] https://www.linnsoft.com/vimeo/117585847 [2] https://www.linnsoft.com/charts/openingrangesystem-es [3] https://www.linnsoft.com/tags/trading-systems [4] https://www.linnsoft.com/tags/opening-range